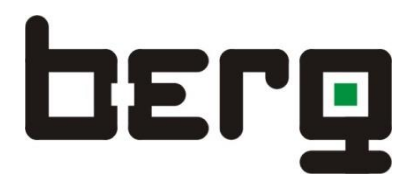

# **BCM8-Modbus**

8-Kanal Countermodul mit S0-Eingängen und Modbus Datenschnittstelle

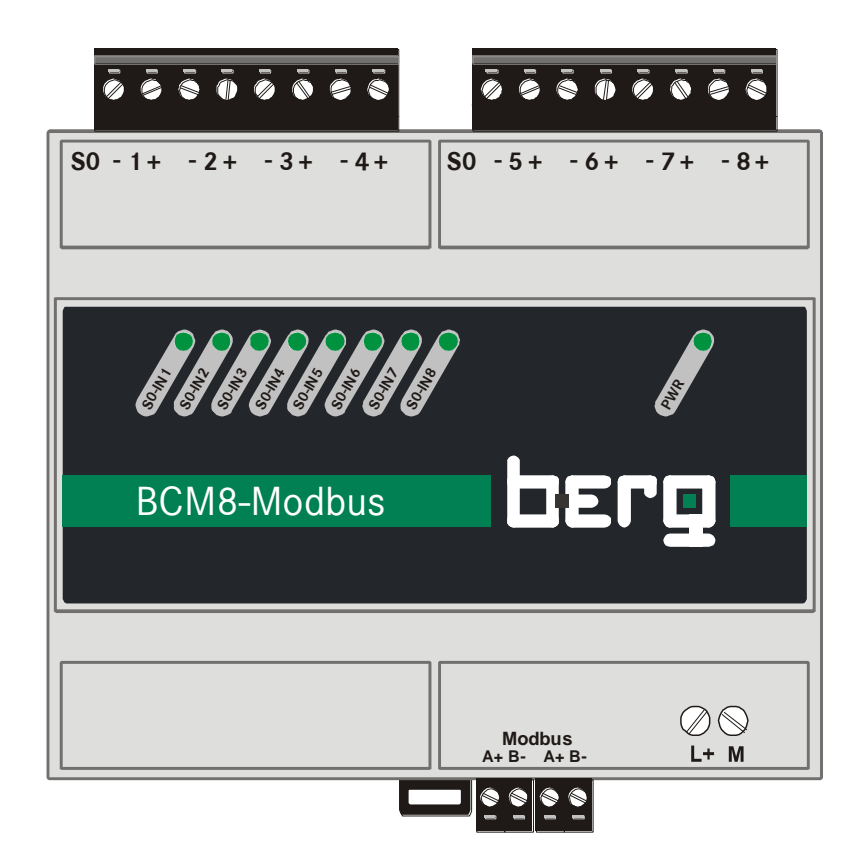

# **Dokumentation**

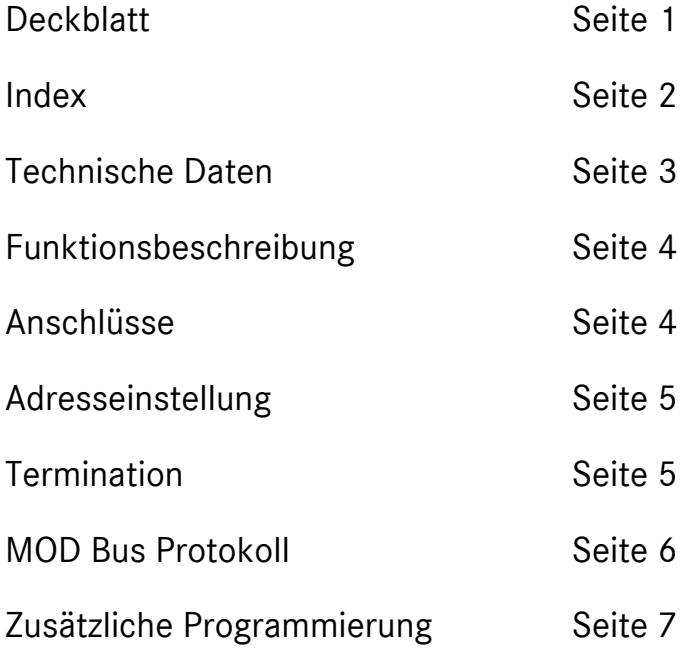

# **Technische Daten:**

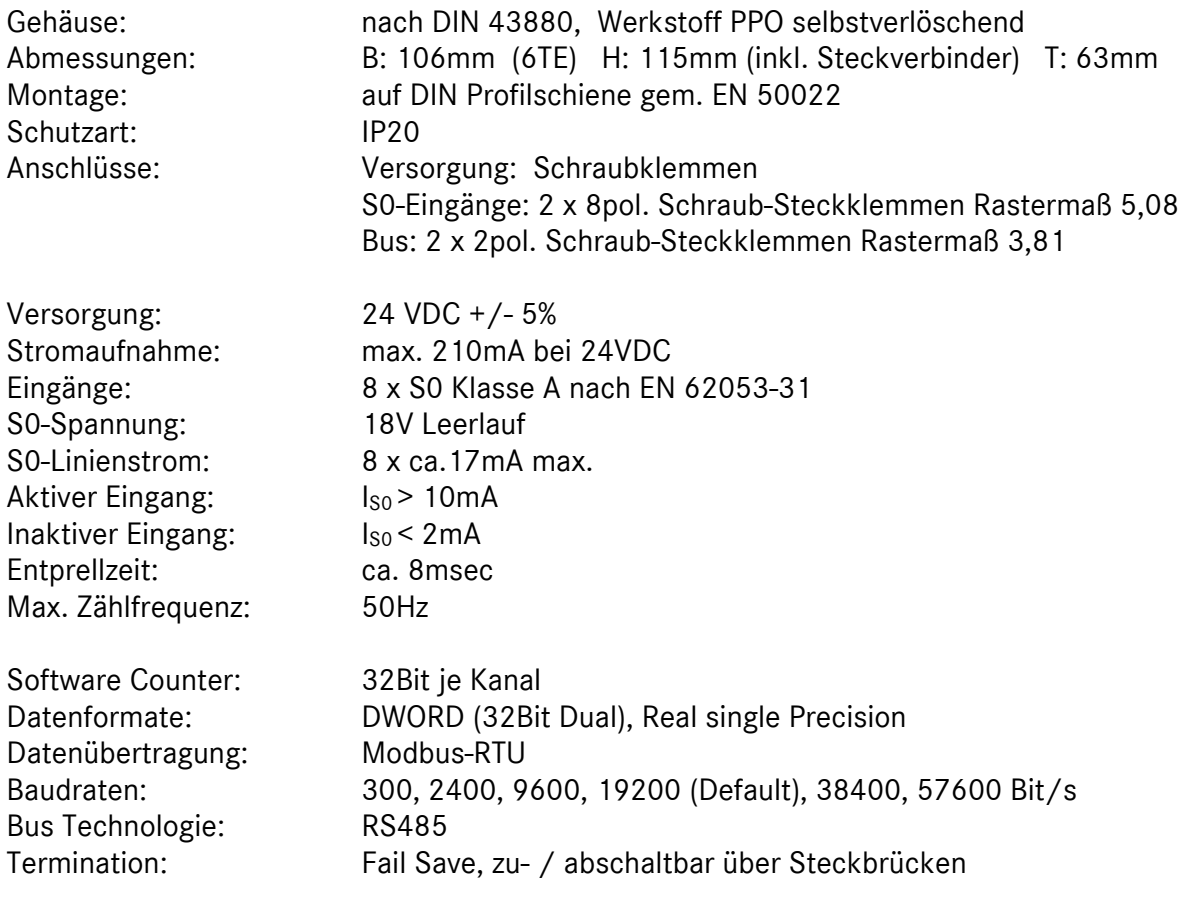

#### **Funktionsbeschreibung:**

Das Modul BCM8-Modbus ist ein 8-kanäliger Counter oder Impulssammler zum Zählen von Medien mit Hilfe entsprechender Impulsgeber und dient damit zur Erfassung von Verbrauchsdaten. Jeder Counter hat eine Breite von 32Bit und zählt dual. Damit ist der höchste Zählerstand 4.294.967.295

Die Impulseingänge sind ausgebildet als S0-Schnittstelle Klasse A nach EN 62053-31. Ein Eingang ist aktiviert, wenn der Linienwiderstand zwischen den +/- Klemmen für mindestens 10msec im Bereich 0…1000 Ohm liegt. Ein Impulsgeber kann ein potentialfreier Kontakt sein, der Open-Collector-Transistor eines Optokopplers (Polarität beachten) oder ein geeignetes Solid-State-Relais. Fremd-Schaltspannungen können nicht direkt verarbeitet werden. In solchen Fällen muss der S0- Kontakt mit einem Koppelrelais nachgebildet werden.

Jedem Eingang ist eine LED in der Front zugeordnet, welche den Zustand eines S0-Einganges anzeigt.

Wahlweise kann ein Counter auch als Zeitzähler zur Erfassung von Laufzeiten programmiert werden. Der zugehörige S0-Eingang hat hierbei die Eigenschaft der Freigabe (Tor-Funktion). Wird in dieser Betriebsweise eines Counters der S0-Eingang aktiviert (z.B. durch Überbrückung der +/- Klemmen), wird der Zähler durch einen internen 1Sek.- Impuls inkrementiert. In diesem Fall blinkt die entsprechende LED im 1s-Takt.

#### **Anschlüsse:**

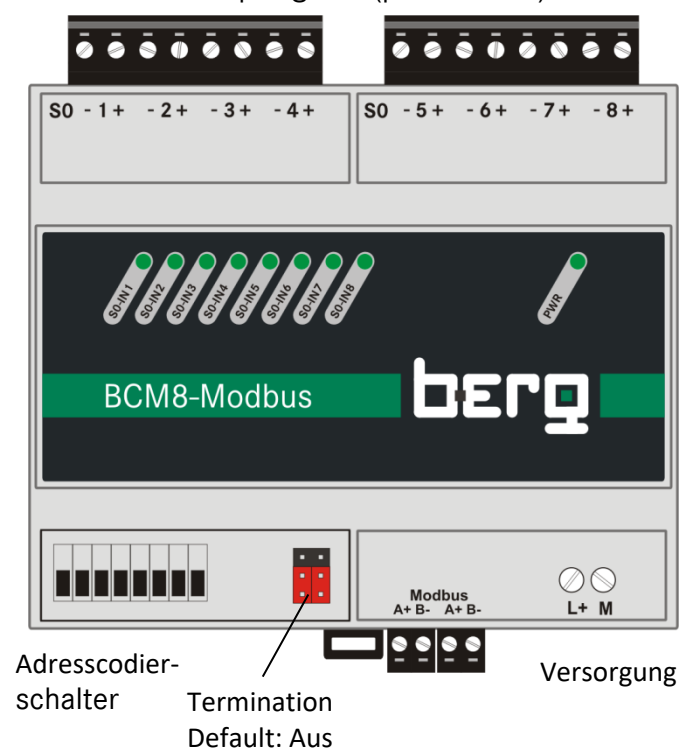

S0-Impulsgeber (potentialfrei)

#### **Adresseinstellung am DIL-Schalter**

Der Adressierungsbereich als Modbus RTU- Slavemodul liegt zwischen 01-127 dezimal. Die Adresse wird über einen DIL-Schalter im 8-4-2-1 Code (Binärcode) eingestellt.

Der Schalter befindet sich links unten am Modul hinter der Abdeckkappe. Diese lässt sich durch Einstecken eines kleinen Schraubenziehers (Klingenbreite 2-3 mm) in den Schlitz in der Mitte der linken Kappe am Gehäuse entfernen.

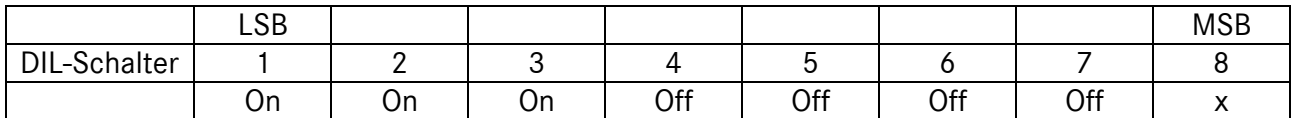

Beispieleinstellung der Adresse 7 am DIL-Schalter auf ON gestellt (1+2+4=7). Die eingestellte Teilnehmeradresse wird nur bei Spannung EIN eingelesen und übernommen. Das Gerät stellt eine aktive Fail-Save-Termination zur Verfügung. Diese ist über einen roten Jumper aktivierbar. Auslieferungszustand ist Terminierung aus.

#### **Termination über Jumper**

Abhängig von der Leitungslänge, der Beschaffenheit des Kabels und der Leitungsverlegung kann die Notwendigkeit entstehen, am Busanfang u n d am Busende eine Termination einzuführen. Eine Termination erfolgt immer beidseitig. Es bestehen mehrere Möglichkeiten einer Termination (passiv-passiv =Standardtermination, aktiv und passiv, aktiv-aktiv =Fail-Save).

Die Fail-Save Termination erhöht den Störabstand gegenüber Kabelrauschen und induktiven Einstreuungen.

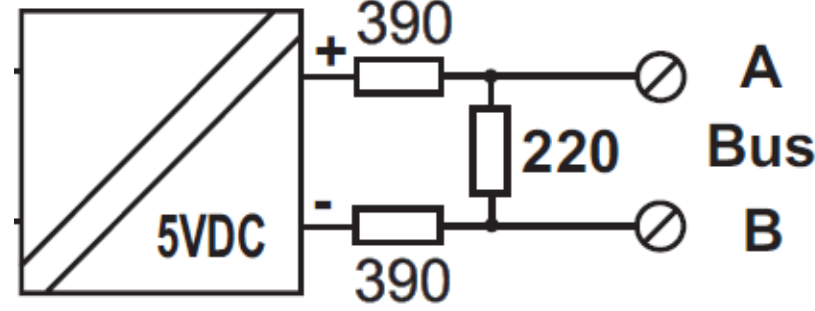

Ersatzschaltbild Termination via DIL Schalter aktivierbar

#### **Modbus-Protokoll**

Das Modbus-Protokoll in Verbindung mit der Datenübertragung über RS485 ermöglicht einen vernetzen Systemaufbau mit maximal 127 Countermodulen.

Implementiert sind der Funktionscode 03 (Multiple Read) und der Funktionscode 06 (Single Write). Der Zugriff auf die Zählerdaten und Parameter des BCM8-MODBUS erfolgt über die Holdingregister.

Da jeder Counter des BCM8-MODBUS 2 Holdingregister (2 x 16Bit) belegt, muss die Startadresse und die Anzahl der Holding Register immer geradzahlig sein.

Die Byte Reihenfolge der Werte und Parameter des BCM8-MODBUS ist MSB first (bigendian) Die Zählerstände stehen in 2 Formaten zur Verfügung:

im Format long (32Bit dual) ab Holdingregisteradr. 0,

im Format float single precision ab Holdingregisteradr. 1000Hex.

Beispiel für die Anforderung des 1. Counters im Format Long von dem Modul mit der Adresse 01.

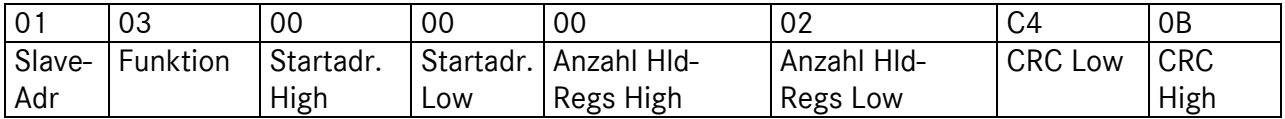

#### Antwort

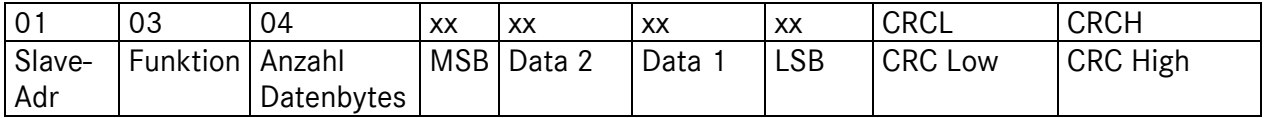

Ein Slave erkennt folgende Telegrammfehler vom Master und sendet ein entsprechendes Fehlertelegramm. In diesem Fall ist im rückgesendeten Funktionscode das Bit 7 gesetzt.

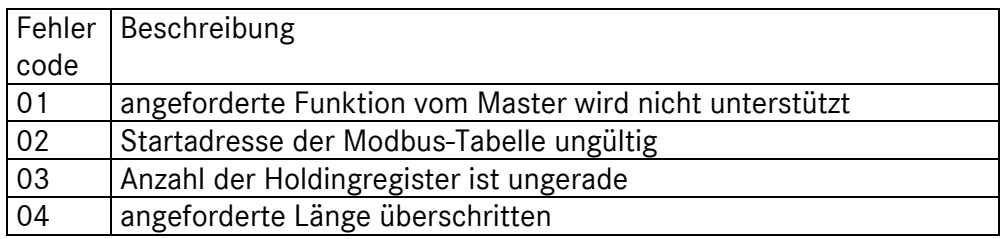

Ein fehlerhafter CRC wird nicht beantwortet.

## **BCM8-MODBUS Modbus Tabelle der Holding Register**

Die Anforderung kann entweder im Format Long (32Bit Integer) oder im Format Float Single Precision erfolgen (Basisadresse + 1000Hex).

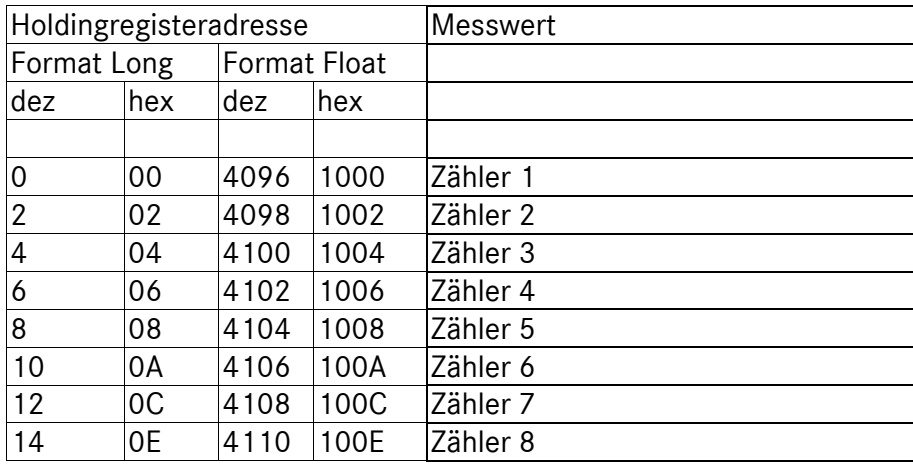

## **Programmierung des Countermoduls**

Um das Countermodul zu programmieren, ist der DIL-Schalter 8 des Adresscodierschalters auf "ON" zu stellen. Zur Signalisierung des Programmiermodus blinkt die LED "PWR" rot/grün.

Die Programmierung erfolgt jeweils über ein Single Write Telegramm (Funktion 06).

Folgende Einstellungen sind programmierbar:

- Baudrate
- Counter/Zeitzähler
- Reset aller Counter

Programmierung der Baudrate

Die Registeradresse ist 18Hex = 24dez. Akzeptiert werden folgende Werte:

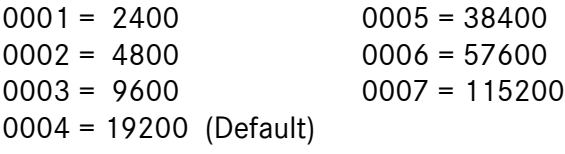

Setzen / Rücksetzen eines Kanals als Zeitzähler

Ein Single Write Telegramm auf die Holding Register Adresse 0x16 setzt den Modus eines Counterkanals. Der zu schreibende 2-Byte Wert des Telegramms setzt sich zusammen aus:

- Highbyte = Kanalnummer (0-7)
- Lowbyte = Modus  $(0x00 =$  externer Impuls,  $0x01 =$  interner 1sec Impuls)

Rücksetzen aller Zähler:

Ein Schreibtelegramm auf die Registeradresse 0x1010 mit dem 16-Bit Datenwert 0x1214 setzt alle Counter auf 0.

Berg GmbH Fraunhofer Str. 22 82152 Martinsried www.berg-energie.de